$\overline{2}$ 

4

7

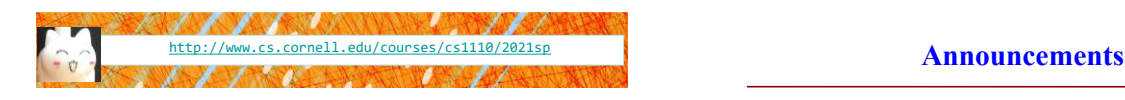

# Lecture 16: More Recursion!

## CS 1110

#### Introduction to Computing Using Python

[E. Andersen, A. Bracy, D. Fan, D. Gries, L. Lee, S. Marschner, C. Van Loan, W. White]

- Prelim 1 accounts for 15% of course grade only. Treat it as a diagnostic tool: is there a topic that you need to review? Strengthen your foundation now. 1-on-1 meeting opportunities to be available on CMS soon
- Attend your lab session! *New experiment:* you can additionally attend another online lab session to get more help on weekly lab exercises
- Assignment 4 to be released after lecture. Due Apr 13.
- ACSU annual Research Night, Apr 8 5:30-7:30pm Interested in undergraduate research in CS?
	- <https://discord.com/invite/cCM3QuGY3B>

#### **Recursion**

#### **Recursive Function**:

A function that calls itself (directly or indirectly)

#### **Recursive Definition**:

A definition that is defined in terms of itself

## **From previous lecture: Factorial**

#### **Non-recursive definition:**

 $n! = n \times n-1 \times ... \times 2 \times 1$  $= n (n-1 \times ... \times 2 \times 1)$ 

#### **Recursive definition:**

3

6

 $n! = n (n-1)!$  for  $n > 0$  $0! = 1$ **Recursive case Base case**

## **Recursive Call Frames**

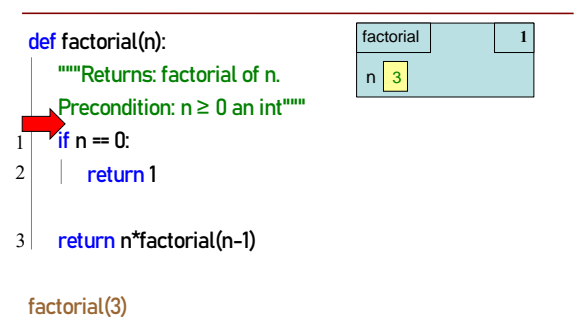

## **Recursive Call Frames**

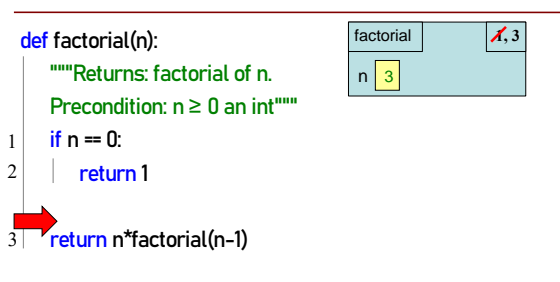

#### factorial(3)

11

**factorial 1, 3, 1** 

factorial 1

 $n \times 2$ 

 $n\sqrt{2}$ 

#### **Recursion**

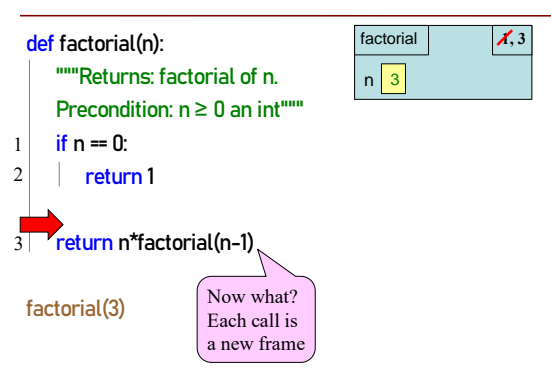

#### **What happens next? (Q)** def factorial(n): A: B: ""Returns: factorial of r factorial  $\overline{A}$ , 3 factorial  $\bigcup$  **1, 3, 1** Pre:  $n \ge 0$  an int""" if  $n == 0$ :  $n \overline{3}$  $n \times 2$  $return 1$ factorial 1 **The Teturn n\*factorial(n-1)** D:

 $n \overline{2}$ 

 $\begin{array}{|c|c|c|c|c|}\n\hline\n\text{factorial} & \text{if } \mathbf{X,3} & \text{C:} & \text{ERASE FRAME}\n\end{array}$ 

 $n \mid 3$ 

8

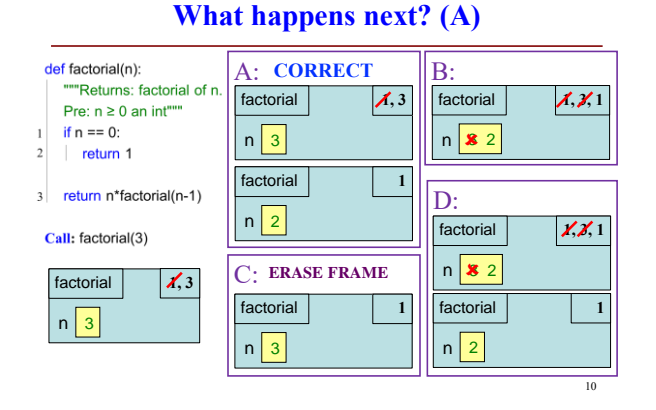

## **Recursive Call Frames**

factorial 1

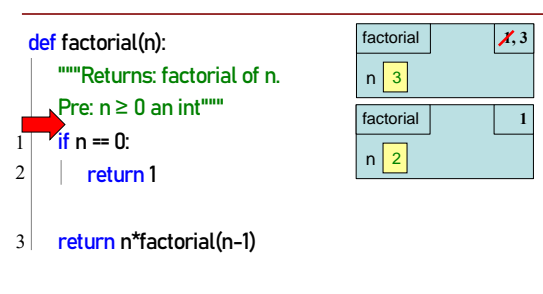

**factorial(3)**

 $n \mid 3$ 

Call: factorial(3)

## **Recursive Call Frames**

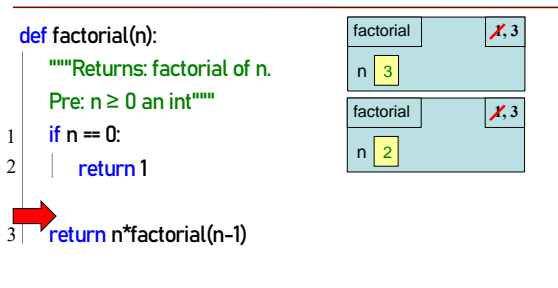

#### factorial(3)

**Recursive Call Frames**

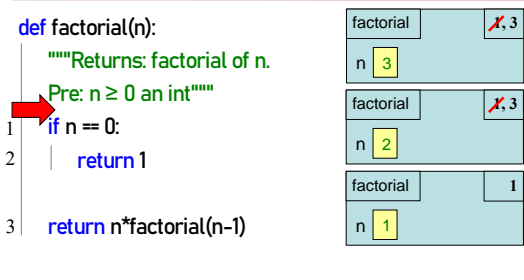

#### factorial(3)

12

## **Recursive Call Frames**

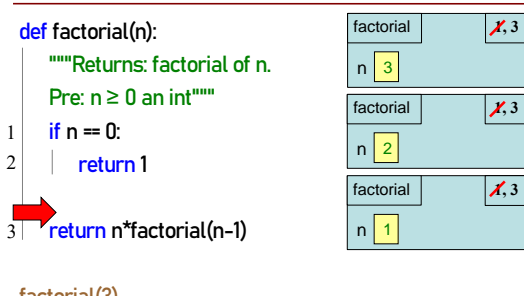

factorial(3)

14

**1, 3**

**1, 3**

## **Recursive Call Frames**

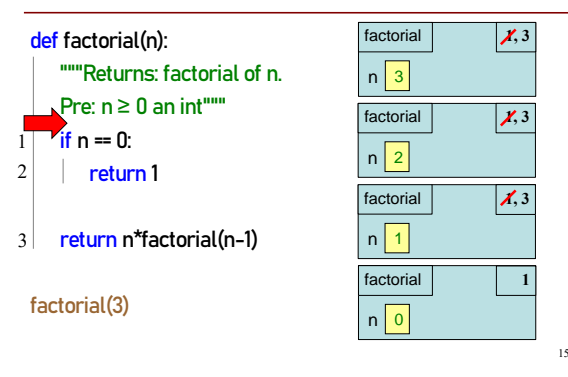

**Recursive Call Frames**

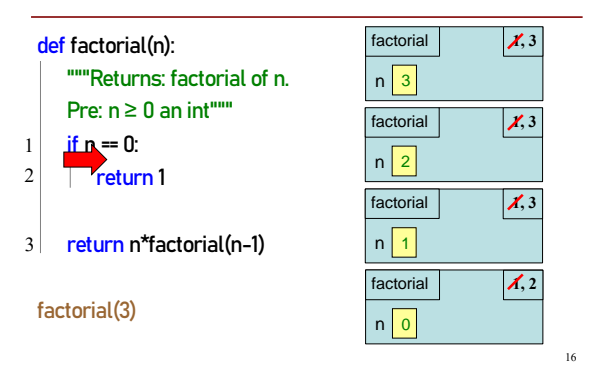

## **Recursive Call Frames**

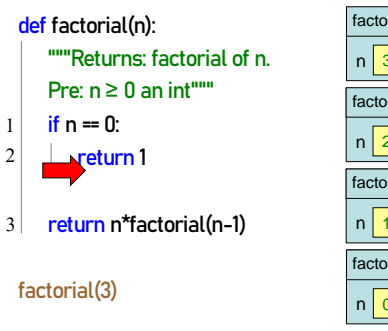

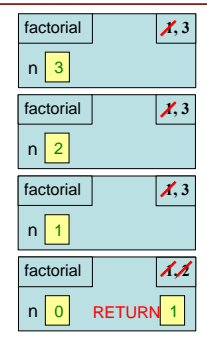

17

<sub>10</sub>

## **Recursive Call Frames**

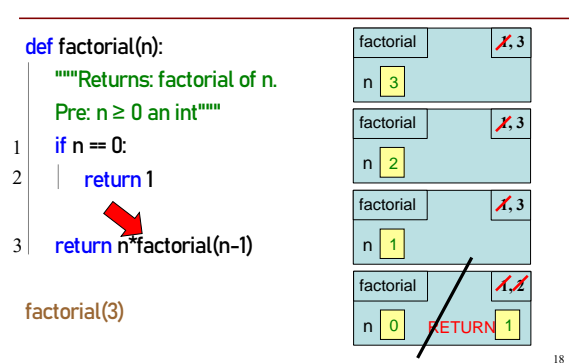

## **Recursive Call Frames**

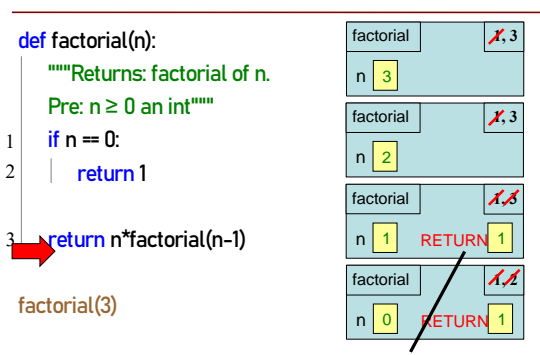

23

## **Recursive Call Frames**

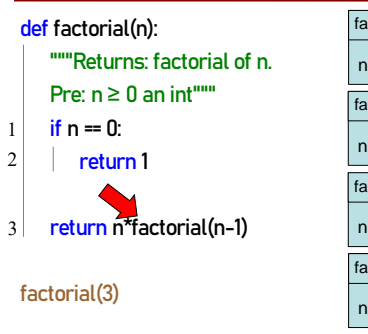

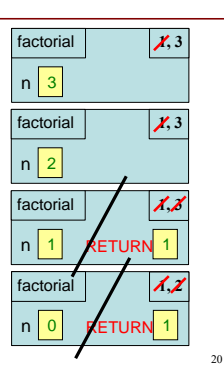

## **Recursive Call Frames**

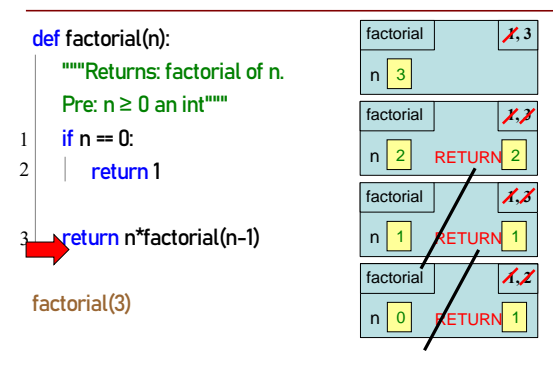

**Recursive Call Frames**

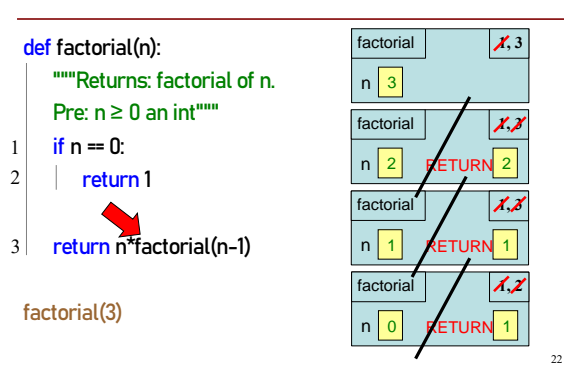

## **Recursive Call Frames**

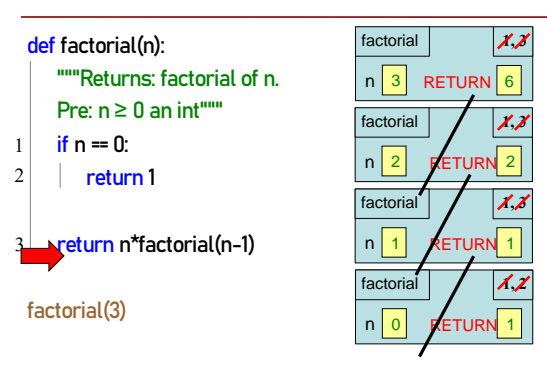

## **Recursive Call Frames**

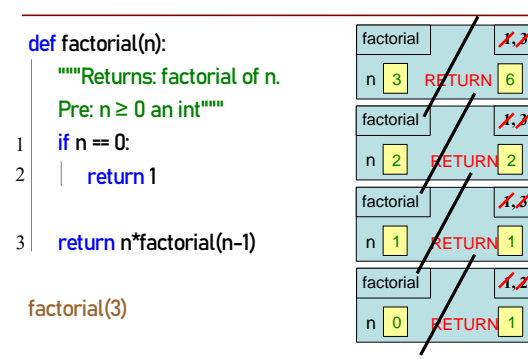

## **Divide and Conquer**

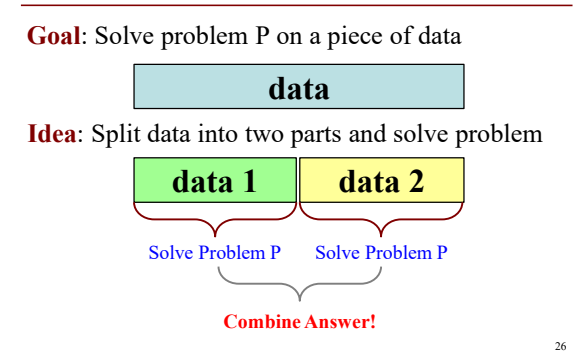

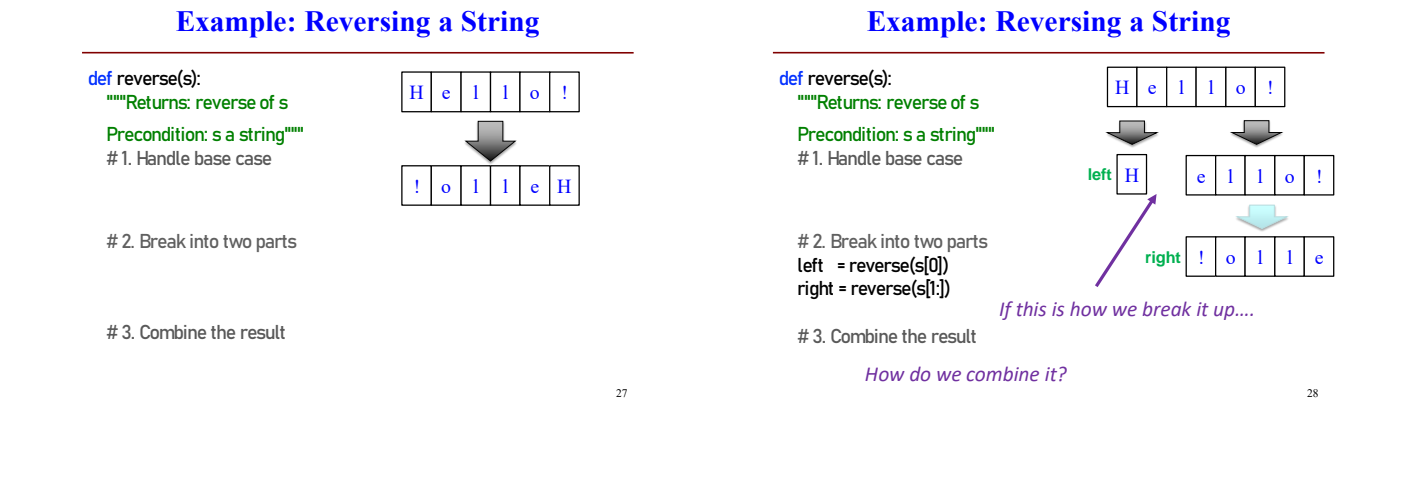

**How to Combine? (Q)** def reverse(s): """Returns: reverse of s Precondition: s a string" # 1. Handle base case # 2. Break into two parts  $left = reverse(s[0])$ right = reverse(s[1:]) # 3. Combine the result return  $\|A:$  left + right  $\|B:$  right + left  $\|C:$  left  $\|D:$  right 29  $H$  e  $1$  1 o ! **left right**  $H$  e l  $1$  o ! ! | o | 1 | 1 | e

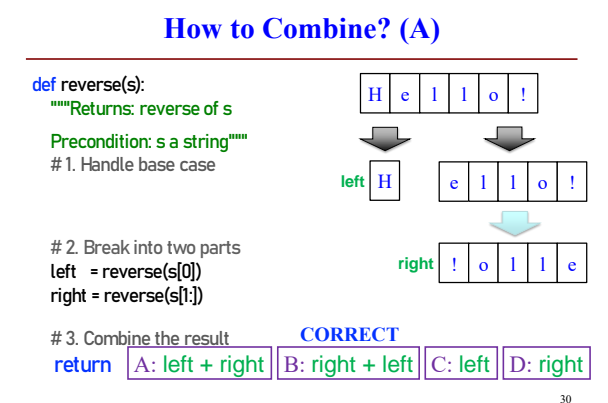

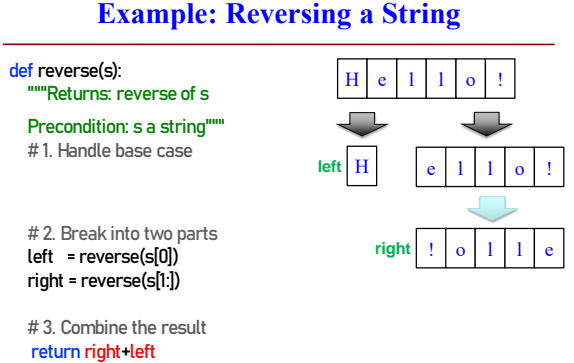

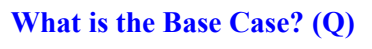

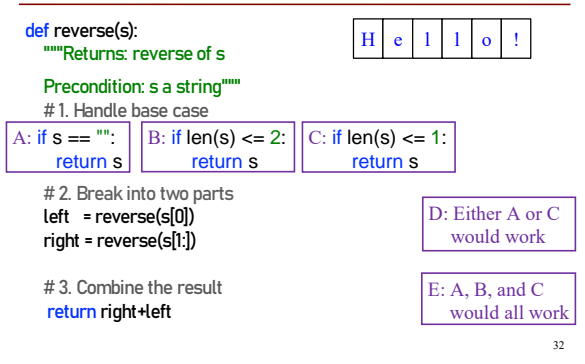

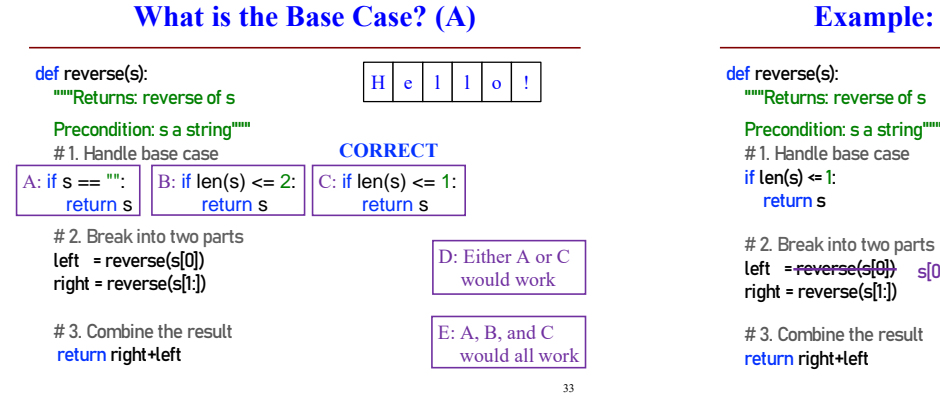

#### **Example: Reversing a String**

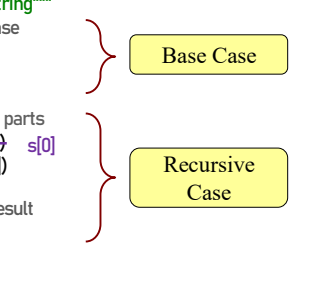

#### **Alternate Implementation (Q)**

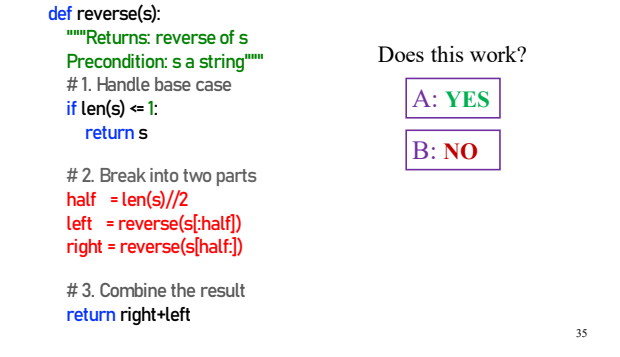

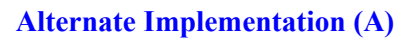

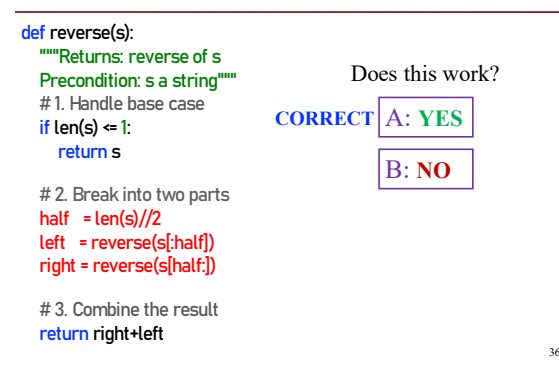

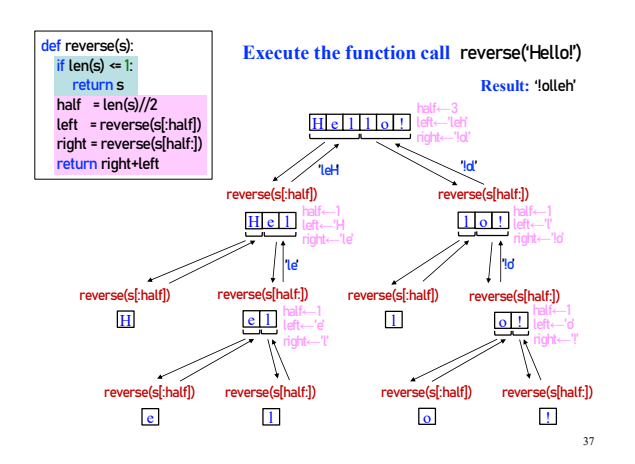

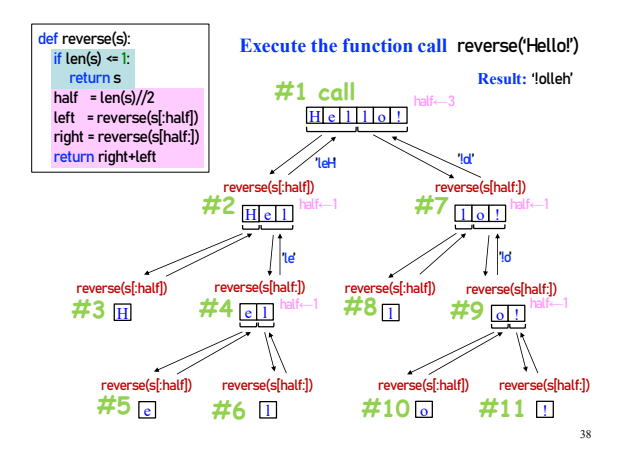

44

47

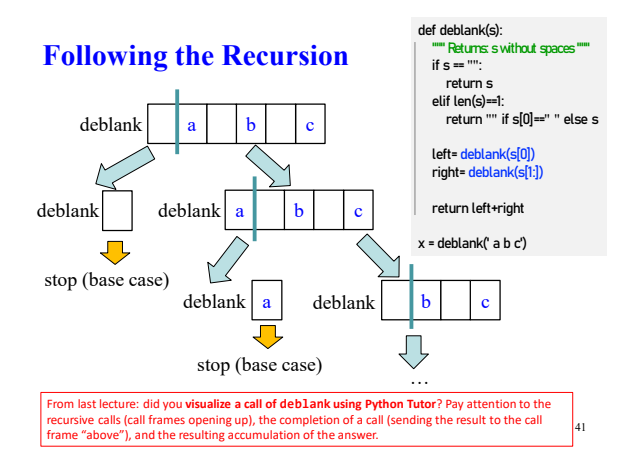

#### **Example: Palindromes**

#### • **Example:**

#### AMANAPLANACANALPANAMA

#### MOM

- Dictionary definition: "a word that reads (spells) the same backward as forward"
- Can we define recursively?

**Example: Palindromes**

- String with  $\geq 2$  characters is a palindrome if: its first and last characters are equal, and
	- the rest of the characters form a palindrome
- **Example:**

have to be the same AMANAPLANACANALPANAMA

- **Implement:** def ispalindrome(s): has to be a palindrome
	- """Returns: True if s is a palindrome"""

#### **Example: Palindromes**

#### String with  $\geq 2$  characters is a palindrome if:

- its first and last characters are equal, and
- $\blacksquare$  the rest of the characters form a palindrome
- def ispalindrome(s): endsAreSame = middlelsPali = return Recursive Definition if  $len(s) < 2$ : return True """Returns: True if s is a palindrome""" **Base case**

#### **Example: Palindromes**

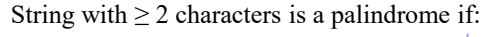

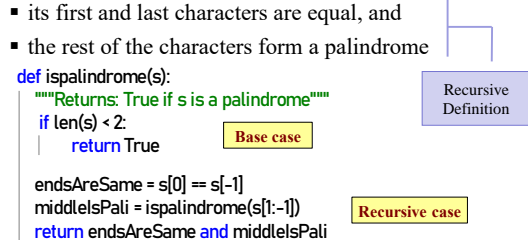

## **Recursion and Objects**

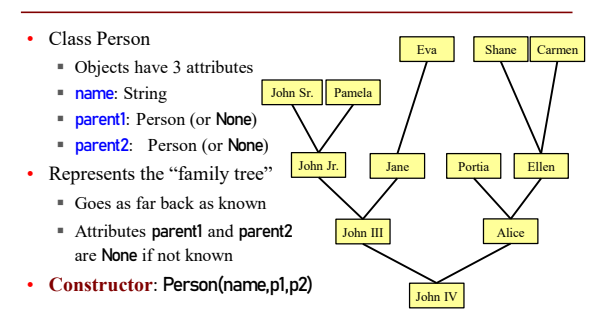

## **Recursion and Objects**

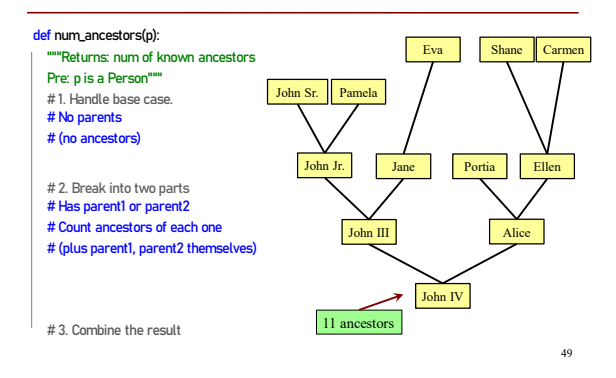

#### **Recursion and Objects**

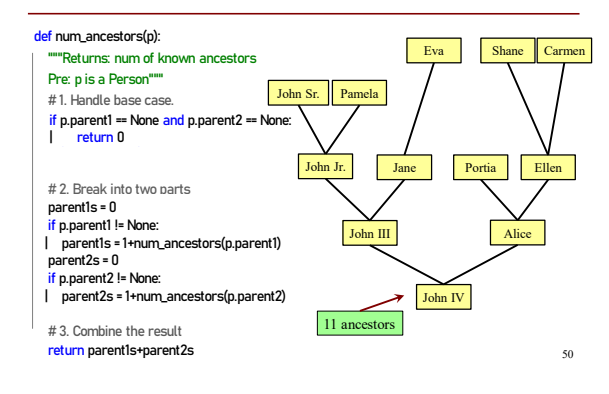

## **Recursion and Objects**

#### def num\_ancestors(p):

"""Returns: num of known ancestors Pre: p is a Person""" # 1. Handle base case.  $\frac{1}{2}$  if p.parent1 == None and p.parent2 == None: return 0

# 2. Break into two parts parent1s = 0 if p.parent1 != None: parent1s = 1+num\_ancestors(p.parent1s) parent2s = 0 if p.parent2 != None: parent2s = 1+num\_ancestors(p.parent2s)

# 3. Combine the result

return parent1s+parent2s

We don't actually need this. It is handled by the conditionals in #2.

51

## **Exercise: All Ancestors**

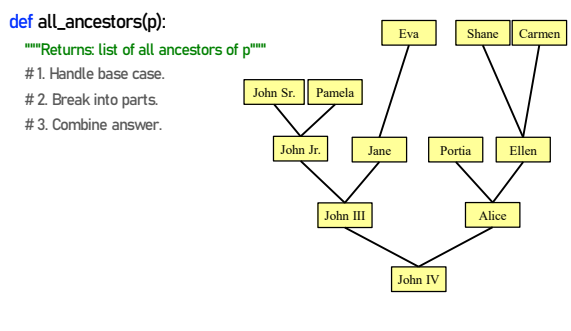

Optional practice question. Try it after you complete this week's lab exercise.